Министерство общего и профессионального образования Свердловской области государственное автономное профессиональное образовательное учреждение Свердловской области «Ирбитский мотоциклетный техникум» (ГАПОУ СО «ИМТ»)

### ПРОГРАММА ПОДГОТОВКИ СПЕЦИАЛИСТОВ СРЕДНЕГО ЗВЕНА ПО СПЕЦИАЛЬНОСТИ 23.02.03 Технический ремонт и обслуживание автомобильного транспорта

# МЕТОДИЧЕСКИЕ УКАЗАНИЯ

# ПО ВЫПОЛНЕНИЮ САМОСТОЯТЕЛЬНЫХ РАБОТ

# ПО МЕЖДИСЦИПЛИНАРНОМУ КУРСУ

# МДК.02.01 УПРАВЛЕНИЕ КОЛЛЕКТИВОМ ИСПОЛНИТЕЛЕЙ

Раздел 2

### ПРОГРАММА ПОДГОТОВКИ СПЕЦИАЛИСТОВ СРЕДНЕГО ЗВЕНА ПО СПЕЦИАЛЬНОСТИ 23.02.03 Технический ремонт и обслуживание автомобильного транспорта

### МЕТОДИЧЕСКИЕ УКАЗАНИЯ ПО ВЫПОЛНЕНИЮ САМОСТОЯТЕЛЬНЫХ РАБОТ ПО МЕЖДИСЦИПЛИНАРНОМУ КУРСУ МДК.02.01 УПРАВЛЕНИЕ КОЛЛЕКТИВОМ ИСПОЛНИТЕЛЕЙ

Разработчик: А.А. Дьячкова, преподаватель ГАПОУ СО «ИМТ»

Методические рекомендации по выполнению самостоятельных работ по междисциплинарному курсу МДК.02.01 Управление коллективом исполнителей для студентов специальности 23.02.03 Технический ремонт и обслуживание автомобильного транспорта разработаны в соответствии с рабочей программой дисциплины.

# СОДЕРЖАНИЕ

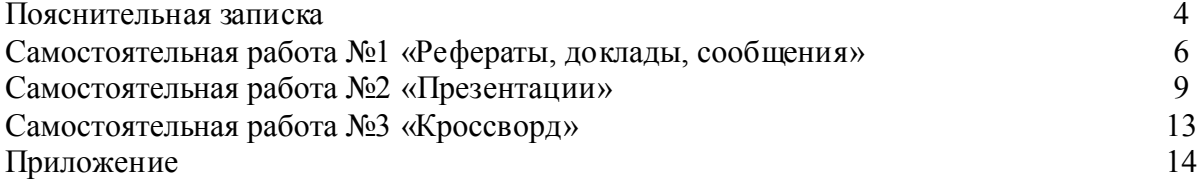

### ПОЯСНИТЕЛЬНАЯ ЗАПИСКА

Методические рекомендации по выполнению самостоятельных работ по междисциплинарному курсу МДК.02.01 Управление коллективом исполнителей для студентов специальности 23.02.03 Технический ремонт и обслуживание автомобильного транспорта.

В результате освоения дисциплины обучающийся

#### должен уметь:

- планировать работу участка по установленным срокам;

- осуществлять руководство работой производственного участка;

- своевременно подготавливать производство;

- обеспечивать рациональную расстановку рабочих;

- контролировать соблюдение технологических процессов;

- оперативно выявлять и устранять причины их нарушения;

- проверять качество выполненных работ;

- осуществлять производственный инструктаж рабочих;

- анализировать результаты производственной деятельности участка;

- обеспечивать правильность и своевременность оформления первичных документов;

- организовывать работу по повышению квалификации рабочих;

- рассчитывать по принятой методологии основные технико-экономические показатели производственной деятельности.

-применять методы и способы поиска работы;

- составлять профессиональное резюме и пакет документов, необходимых для успешного прохождения собеседования;

- проводить беседу с работодателем, использовать технологию телефонных переговоров.

#### должен знать:

действующие законодательные и нормативные акты, регулирующие производственнохозяйственную деятельность;

- положения действующей системы менеджмента качества;

- методы нормирования и формы оплаты труда;

- основы управленческого учета;

- основные технико-экономические показатели производственной деятельности;

- порядок разработки и оформления технической документации;

- правила охраны труда, противопожарной и экологической безопасности, виды, периодичность и правила оформления инструктажа.

- экономические аспекты коррупции на предприятии.

-особенности регионального рынка труда, перечень и возможности социальных институтов, предоставляющих информацию о рынке труда для соискателей

-свои личностные и профессиональные качества, способствующие адаптации на рынке труда и в профессиональном коллективе;

-основы делового общения, способы профилактики конфликтов;

-пути построения профессиональной карьеры.

Содержание рабочей программы направлено на формирование общих и профессиональных компетенций, в соответствии с Федеральным государственным образовательным стандартом по специальности 23.02.03 Технический ремонт и обслуживание автомобильного транспорта:

#### - общие компетенции:

ОК 1. Понимать сущность и социальную значимость своей будущей профессии, проявлять к ней устойчивый интерес.

ОК 2. Организовывать собственную деятельность, выбирать типовые методы и способы выполнения профессиональных задач, оценивать их эффективность и качество.

ОК 3. Принимать решения в стандартных и нестандартных ситуациях и нести за них ответственность.

ОК 4. Осуществлять поиск и использование информации, необходимой для эффективного

выполнения профессиональных задач, профессионального и личностного развития.

ОК 5. Использовать информационно-коммуникационные технологии в профессиональной деятельности.

ОК 6. Работать в коллективе и команде, эффективно общаться с коллегами, руководством, потребителями.

ОК 7. Брать на себя ответственность за работу членов команды (подчиненных), за результат выполнения заданий.

ОК 8. Самостоятельно определять задачи профессионального и личностного развития, заниматься самообразованием, осознанно планировать повышение квалификации.

ОК 9. Ориентироваться в условиях частой смены технологий в профессиональной деятельности.

#### -профессиональные компетенции:

ПК 2.1. Планировать и организовывать работы по техническому обслуживанию и ремонту автотранспорта;

ПК 2.2.Контролировать и оценивать качество работы исполнителей работ;

ПК 2.3. Организовывать безопасное ведение работ при техническом обслуживании и ремонте автотранспорта.

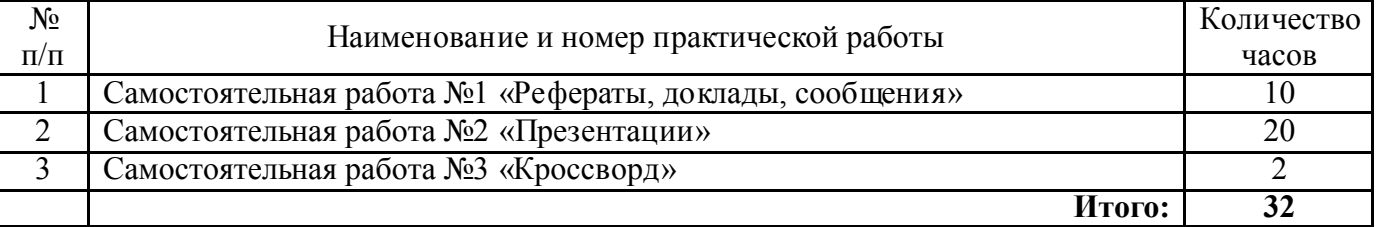

#### Перечень самостоятельных работ

### САМОСТОЯТЕЛЬНАЯ РАБОТА №1 «РЕФЕРАТЫ, ДОКЛАДЫ, СООБЩЕНИЯ»

#### Тематика рефератов

- 1. Производственное совещание и его структура<br>2. Характеристика стилей управления
- Характеристика стилей управления
- 3. Методы управления на предприятии

#### Требования к оформлению рефератов

Оформление рефератов осуществляется в соответствии с требованиями государственных стандартов.

Реферат быть грамотно написан и правильно оформлен. Работа выполняется печатным способом с использованием компьютера (текстовый редактор Microsoft Word) и принтера на белой бумаге, текст работы следует располагать на одной стороне листа формата А4 (297х210 мм). Иллюстрация, графики, таблицы могут выполняться на бумаге других форматов (с соответствующим сгибом).

Каждая страница текста, включая иллюстрации и приложения, нумеруется арабскими цифрами, кроме титульного листа (см. приложение) и содержания, по порядку без пропусков и повторений. Номера страниц проставляются, начиная с дневника (третья страница), в центре нижней части листа без точки. Все листы работы должны быть скреплены или сброшюрованы.

Текст работы следует печатать, соблюдая следующие размеры полей: левое – 30 мм, нижнее и верхнее – 20 мм, правое – 10 мм.

Рекомендуемым типом шрифта является Times New Roman, размер которого 14 pt (пунктов) (на рисунках и в таблицах допускается применение более мелкого размера шрифта, но не менее 10 pt).

Текст печатается через 1,5-ый интервал, красная строка – 1,25 см.

Цвет шрифта должен быть черным, необходимо соблюдать равномерную плотность, контрастность и четкость изображения по всей работе. Разрешается использовать компьютерные возможности акцентирования внимания на определенных терминах и формулах, применяя курсив, полужирный шрифт не применяется. Допускается перенос слов по тексту на следующую строку с помощью использования малого дефиса.

Опечатки, описки и графические неточности, обнаруженные в процессе подготовки работы, допускается исправлять подчисткой или закрашиванием белой краской и нанесением на том же месте исправленного текста (графики) машинописным способом или черными чернилами, пастой или тушью – рукописным способом. Повреждения листов работы, помарки и следы не полностью удаленного прежнего текста (графики) не допускаются.

Каждый структурный элемент реферата (титульный лист, содержание, дневник, индивидуальное задание и т.д.) необходимо начинать с новой страницы.

Расстояние между заголовком структурного элемента и текстом составляет 2 межстрочных полуторныхинтервала.

Наименования структурных элементов пишутся по центру страницы без точки в конце прописными (заглавными) буквами, не подчеркивая. Размер шрифта должен соответствовать размеру шрифта текста.

Если в тексте есть *перечисления,* перед каждым элементом перечисления ставится дефис (иные маркеры не допустимы). Например:

«….заключение содержит:

- краткие выводы;
- оценку решений;
- разработку рекомендаций».

При необходимости ссылки в тексте работы на один из элементов перечисления вместо дефиса ставятся строчные буквы в порядке русского алфавита, начиная с буквы «а» (за исключением букв «ё», «з», «й», «о», «ч», «ъ», «ы», «ь»). Для дальнейшей детализации

перечислений необходимо использовать арабские цифры, после которых ставится скобка, а запись производится с абзацного отступа. Например:

а)…;

б) по источникам возникновения опасности выделяются:

1) естественно-природные;

- 2) техногенные;
- 3) социальные.

Рисунки должны быть созданы с помощью инструментов Microsoft Wоrd, возможно использование цвета. При цветном исполнении рисунков следует использовать принтер с возможностью цветной печати. При использовании в рисунках черно-белой печати следует применять черно-белую штриховку элементов рисунка.

На все рисунки должны быть даны ссылки в тексте работы, например:

«…в соответствии с рисунком 4 …» или «… тенденцию к повышению (рисунок 4)».

Иллюстрации нумеруются арабскими цифрами сквозной нумерацией («Рисунок 1»).

Рисунки следует располагать в работе непосредственно после текста, в котором они упоминаются впервые (при наличии достаточного пространства для помещения рисунка со всеми поясняющими данными), или на следующей странице. Если рисунок достаточно велик, его можно размещать на отдельном листе. Допускается поворот рисунка по часовой стрелке (если он выполнен на отдельном листе). Рисунки, размеры которых больше формата А4, учитывают как одну страницу и помещают в приложении.

В рисунках возможно использование размера шрифта меньшего, чем в тексте работы, но не менее 10 и одинарного интервала (шрифт – Times New Roman). Использование рисунков с цветным фоном в работе недопустимо.

Фотоснимки размером меньше формата А4 должны быть наклеены на стандартном листе белой бумаги.

Каждый рисунок (схема, график, диаграмма) обозначается словом «Рисунок», должен иметь заголовок и подписываться следующим образом – посередине строки без абзацного отступа, например:

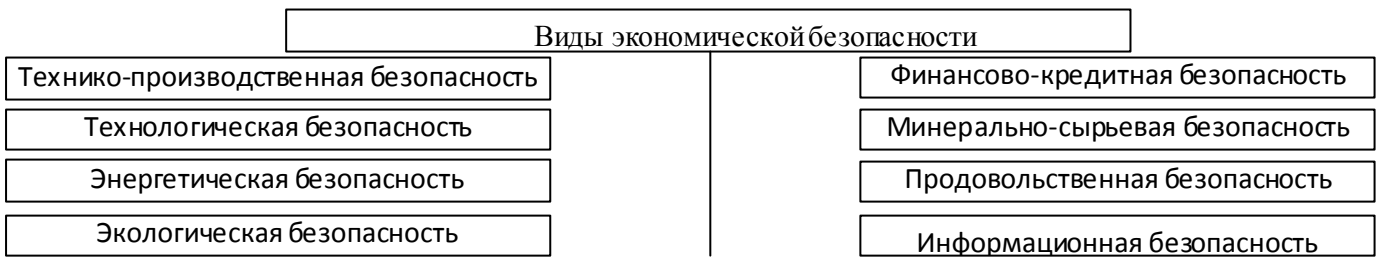

Рисунок 1 Виды экономической безопасности

Если на рисунке отражены показатели, то после заголовка рисунка через запятую указывается единица измерения, например:

### Рисунок 2 – Структура издержек, %

На все таблицы должны быть ссылки в тексте. При ссылке следует писать слово «таблица» с указанием её номера. Например: «В таблице 1 приведены данные о ...» или «… характеризуется показателями (таблица 2)».

Таблицу следует располагать в работе непосредственно после текста, в котором она упоминается впервые, или на следующей странице. Таблицы сверху и снизу ограничиваются линиями.

От последней строки текста работы до названия таблицы, а также после таблицы перед дальнейшим текстом необходимо оставлять одну пустуюстроку.

Таблицы, за исключением таблиц в приложениях, следует нумеровать арабскими цифрами сквозной нумерацией в пределах всей работы. Каждая таблица должна иметь название (заголовок), которое должно отражать её содержание, быть точным, кратким. Название таблицы следует размещать над таблицей слева, без абзацного отступа в одну строку с ее номером через тире. Например:

Таблица 1 – Динамика основных показателей развития малого предпринимательства в Свердловской области за 2007–2013 гг.

| Наименование показателей           | 2007 | 2008 | 2009 | 2010 2011 | 2012 | 2013 |
|------------------------------------|------|------|------|-----------|------|------|
| Число предприятий, ед.             |      |      |      |           |      |      |
| Объем выпуска продукции, млн. руб. |      |      |      |           |      |      |

Располагают таблицы на странице обычно вертикально. Помещенные на отдельной странице таблицы могут быть расположены горизонтально, причем графа с наименованиями показателей должна размещаться в левой части страницы. Слева, справа и снизу таблицы ограничиваются линиями.

В таблице возможно использование размера шрифта меньшего, чем в тексте работы, но не менее 10 и одинарного интервала. Использование в таблицах цветного фона недопустимо.

Если все показатели, приведенные в графах таблицы, выражены в одной и той же единице измерения, то ее обозначение необходимо помещать над таблицей справа. Если показатели таблицы выражены в разных единицах измерения, то обозначение единицы измерения указывается после наименования показателя через запятую. Допускается при необходимости выносить в отдельную графу обозначения единиц измерения.

При отсутствии отдельных данных в таблице ставить прочерк (тире). Цифры в графах таблицы проставляются так, чтобы разряды чисел во всей графе располагались один под другим. В одной графе должно соблюдаться одинаковое количество десятичных знаков для всех показателей. Если цифровые или иные данные в какой-либо строке таблицы отсутствуют, то ставится прочерк.

Если таблицы размещены в приложении, их нумерация имеет определенные особенности. Таблицы каждого приложения нумеруют отдельной нумерацией арабскими цифрами. При этом перед цифрой, обозначающей номер таблицы в приложении, ставится буква соответствующего приложения, например:

Таблица В.1 – Динамика показателей за 2010 – 2011 гг.

На все таблицы должны быть ссылки в тексте. Например: «В таблице 1 приведены данные  $0 \ldots$ ».

В приложения рекомендовано включать материалы, которые по каким- либо причинам не могут быть включены в основную часть: материалы, дополняющие работу; промежуточные математические доказательства, формулы и расчеты; таблицы вспомогательных цифровых данных; инструкции, методики, описания алгоритмов и программ задач, иллюстрации вспомогательного характера; нормативные акты, например, должностные инструкции. В приложения также включают иллюстрации, таблицы и распечатки, выполненные на листах формата А3.

Приложения обозначают заглавными буквами русского алфавита, начиная с А, за исключением букв Ё, 3, Й, О, Ч, Ь, Ы, Ъ (ПРИЛОЖЕНИЕ А, ПРИЛОЖЕНИЕ Б, ПРИЛОЖЕНИЕ В и т.д.). Допускается обозначение приложений буквами латинского алфавита, за исключением букв I и O. В случае полного использования букв русского и латинского алфавитов допускается обозначать приложения арабскими цифрами.

Само слово «ПРИЛОЖЕНИЕ» пишется прописными (заглавными) буквами.

Приложение должно иметь заголовок, который записывают на следующей строке после слова «ПРИЛОЖЕНИЕ» с абзацного отступа. Заголовок пишется с прописной буквы.

Например:

ПРИЛОЖЕНИЕ А

Устав ООО «Лига-С»

В тексте работы на все приложения должны быть даны ссылки, например:

«… в приложении Б…». Приложения располагают в порядке ссылок на них в тексте работы.

Текст каждого приложения, при необходимости, может быть разделен на разделы, подразделы, пункты, подпункты, которые нумеруют в пределах каждого приложения. Перед номером ставится обозначение этого приложения.

Приложения должны иметь общую с остальной частью документа сквозную нумерацию страниц.

Распечатки на ЭВМ помещаются в конце приложений и складываются по формату листов выпускной квалификационной работы.

Приложения должны иметь общую с остальной частью документа сквозную нумерацию.

### САМОСТОЯТЕЛЬНАЯ РАБОТА №2 «ПРЕЗЕНТАЦИИ»

#### Темы мультимедиа презентаций

- 1. Предпринимательская деятельность предприятия,
- 2. Стратегия Минтранса России в развитии автомобильного транспорта,
- 3. Организационные структуры автотранспортных предприятий.
- 4. Аттестация коллектива исполнителей автотранспортного предприятия,
- 5. Инструктаж на автотранспортном предприятии.

#### Требования к оформлению мультимедиа презентации

#### *Единый стиль презентации*

Вся презентация должна быть выдержана *в едином стиле*, на базе одного *шаблона*. Стиль включает в себя:

общую схему шаблона: способ размещения информационных блоков;

общую цветовую схему дизайна слайда;

цвет фона или фоновый рисунок, декоративный элемент небольшого размера и др.;

 параметры шрифтов (гарнитура, цвет, размер) и их оформления, используемых для различных типов текстовой информации (заголовки, основной текст, выделенный текст, гиперссылки, списки, подписи);

способы оформления иллюстраций, схем, диаграмм, таблиц и др.

Необходимо обеспечить унификацию структуры и формы представления учебного материала. Цветовая схема должна быть одинаковой на всех слайдах. Это создает у обучающегося ощущение связности, преемственности, стильности, комфортности. В стилевом оформлении презентации не рекомендуется использовать более 3 основных цветов и более 3 типов шрифта. Следует избегать излишне пёстрых стилей — оформление слайда не должно отвлекать внимание слушателей от содержательной части доносимой информации.

Белое пространство признается одним из сильнейших средств выразительности, малогарнитурный набор — признаком стиля.

Вспомогательная информация не должны преобладать над основной информацией (текстом, иллюстрациями).

При выборе элементов стиля (цветовых соотношений, размера текста, иллюстраций, таблиц) рекомендуется проводить проверку шаблона презентации на удобство чтения с экрана компьютера.

#### *Правила использования цвета*

Одним из основных компонентов дизайна презентации является учет физиологических особенностей восприятия цветов человеком. К наиболее значимым из них относят:

 стимулирующие (теплые) цвета способствуют возбуждению и действуют как раздражители (в порядке убывания интенсивности воздействия): красный, оранжевый, желтый;

 дезинтегрирующие (холодные) цвета успокаивают, вызывают сонное состояние (в том же порядке): фиолетовый, синий, голубой, сине-зеленый; зеленый;

нейтральные цвета: светло-розовый, серо-голубой, желто-зеленый, коричневый;

 сочетание двух цветов — цвета знака и цвета фона — существенно влияет на зрительный комфорт, причем некоторые пары цветов не только утомляют зрение, но и могут привести к стрессу (например, зеленые буквы на красном фоне или красные на синем);

 наиболее хорошо воспринимаемые сочетания цветов шрифта и фона: белый на темносинем, лимонно-желтый на пурпурном, черный на белом, желтый на синем.

Можно сформулировать следующие *рекомендации по использованию цвета* в презентации:

На одном слайде рекомендуется использовать не более трех базовых цветов: один для фона, один для заголовка, один для текста.

Составление цветовой схемы презентации начинается с выбора:

трех базовых цветов: фона — текста — заголовка;

 трех главных функциональных цветов, которые используются для представления обычного текста, гиперссылок и посещенных ссылок.

Для фона и текста необходимо использовать контрастные цвета: текст должен хорошо читаться, но не резать глаза.

#### *Правила использования фона*

Фон является элементом заднего (второго) плана, должен выделять, оттенять, подчеркивать информацию, находящуюся на слайде, но не заслонять ее.

Легкие пастельные тона лучше подходят для фона, чем белый цвет. Для фона предпочтительны холодные тона. Вместо того, чтобы использовать сплошной цвет, лучше выбрать плавный градиентный переход гармонично сочетающихся цветов, мягкую (неконтрастную) текстуру или нейтральный фон. Любой активный фоновый рисунок повышает утомляемость глаз обучаемого и снижает эффективность восприятия материала.

При планировании дизайна слайда следует всячески избегать проецирования текстовых блоков на области фона, содержащие изображения и декоративные элементы.

#### *Правила использования текстовой информации*

#### Не рекомендуется:

- перегружать слайд текстовой информацией;
- использовать блоки сплошного текста;
- в нумерованных и маркированных списках использовать уровень вложения глубже двух;
- использовать переносы слов;
- использовать наклонное и вертикальное расположение подписей и текстовых блоков;

 текст слайда не должен повторять текст, который выступающий произносит вслух (зрители прочитают его быстрее, чем расскажет выступающий, и потеряют интерес к его словам).

#### Рекомендуется:

 сжатость и краткость изложения, максимальная информативность текста: короткие тезисы, даты, имена, термины — главные моменты опорного конспекта;

 использование коротких слов и предложений, минимум предлогов, наречий, прилагательных;

использование нумерованных и маркированных списков вместо сплошного текста;

 использование табличного формата предъявления материала, который позволяет представить информацию в компактной форме и наглядно показать связи между различными понятиями;

выполнение общих правил оформления текста;

тщательное выравнивание текста, буквиц, маркеров списков;

горизонтальное расположение текстовой информации, в т.ч. и в таблицах;

каждому положению, идее должен быть отведен отдельный абзац текста;

 основную идею абзаца располагать в самом начале — в первой строке абзаца (это связано с тем, что лучше всего запоминаются первая и последняя мысли абзаца);

 идеально, если на слайде только заголовок, изображение (фотография, рисунок, диаграмма, схема, таблица и т.п.) и подпись к ней.

#### *Правила использования шрифтов*

При выборе *шрифтов* для представления вербальной информации презентации следует учитывать следующие правила:

Не рекомендуется смешивать разные *типы шрифтов* в одной презентации.

Учитывая, что *гладкие* (*плакатные*) *шрифты*, т.е. *шрифты без засечек* (типа Arial, Tahoma, Verdana и т.п.) легче читать с большого расстояния, чем шрифты с засечками (типа Times), то:

для основного текста предпочтительно использовать *плакатные шрифты*;

 для заголовка можно использовать *декоративный шрифт*, если он хорошо читаем, и не контрастирует с основным шрифтом.

Текст должен быть читабельным (его должно быть легко прочитать с самого дальнего места).

#### Рекомендуемые *размеры шрифтов*:

для заголовков — не менее 32 пунктов и не более 50, оптимально — 36 пункта;

для основного текста — не менее 18 пунктов и не более 32, оптимально — 24 пункта;

Не следует злоупотреблять прописными буквами (они читаются хуже строчных), поэтому их допустимо использовать только для смыслового выделения небольших фрагментов текста.

Наиболее важный материал, требующий обязательного усвоения, желательно выделить ярче для включения ассоциативной зрительной памяти.

Для выделения информации следует использовать *цвет*, *жирный* и/или *курсивный* шрифт. Выделение подчеркиванием обычно ассоциируется с *гиперссылкой*, поэтому использовать его для иных целей не рекомендуется.

#### *Правила использования графической информации*

Динамика взаимоотношений визуальных и вербальных элементов и их количество определяются функциональной направленностью учебного материала. Изображение информативнее, нагляднее, оно легче запоминается, чем текст. Поэтому, если можно заменить текст информативной иллюстрацией, то лучше это сделать.

При использовании графиков в презентации, следует выполнять следующие правила и рекомендации, обусловленные законами восприятия человеком зрительной информации:

Графика (рисунки, фотографии, диаграммы, схемы) должна органично дополнять текстовую информацию или передавать ее в более наглядном виде.

Каждое изображение должно нести смысл: желательно избегать в презентации рисунков, не несущих смысловой нагрузки, если они не являются частью стилевого оформления.

Цвет графических изображений не должен резко контрастировать с общим стилевым оформлением слайда.

Необходимо использовать изображения только хорошего качества. Для этого все изображения, помещаемые в презентацию, должны быть предварительно подготовлены в графическом редакторе.

### Недопустимо:

- искажение пропорций;
- нарушение тонового и цветового баланса фотоизображений;
- использование изображений с пониженной резкостью;
- видимость пикселей на изображении;

 использование необработанных сканированных изображений; например — изображений с "грязным" (серым, желтым) фоном вместо белого, неконтрастных, размытых и т.п.

Вместе с тем, не рекомендуется перегружать презентацию неоправданно большими размерами файлов изображений. Использование большого числа "тяжелых" файлов перегружает презентацию, что может привести к замедлению ее работы.

Иллюстрации рекомендуется сопровождать пояснительным текстом, пояснительная надпись преимущественно располагается под рисунком. Изображения лучше помещать левее текста: поскольку мы читаем слева-на-право, то взгляд зрителя вначале обращается на левую сторону слайда.

Сложный рисунок или схему следует выводить постепенно. Необходимо четко указать все связи в схемах и диаграммах.

#### *Правила использования звукового сопровождения*

Звуковое сопровождение должно отражать суть или подчеркивать особенность темы слайда, презентации, оно не должно отвлекать внимание от основной (важной) информации. Не следует использовать музыкальное или звуковое сопровождение, если оно не несет смысловую нагрузку.

Если это фоновая музыка, то она должна не отвлекать внимание слушателей и не заглушать слова докладчика. Включение в качестве фонового сопровождения нерелевантных звуков (мелодий, песен) приводит к быстрой утомляемости слушателей, рассеиванию внимания и снижению производительности обучения.

Необходимо выбрать оптимальную громкость, чтобы звук был слышен всем слушателям, но не был оглушительным.

Использование мультимедиа блоков (в первую очередь — звуковых) сильно ограничено в презентациях, которые самостоятельно просматриваются аудиторией одновременно на нескольких компьютерах (например, учащимися в компьютерном классе).

Также осторожно следует использовать звуковые фрагменты в презентациях, сопровождаемых докладчиком.

Главное правило озвучивания презентации: в каждый конкретный момент времени звуки исходят только из *одного* источника (из презентации или от докладчика).

### *Анимационные эффекты*

Возможности анимации позволяют акцентировать внимание учащихся на наиболее важных моментах урока, позволяют понять логику построения логических цепочек, схем, таблиц.

Рекомендуется использовать возможности компьютерной анимации для представления информации на слайде. Однако не стоит чрезмерно насыщать презентацию такими эффектами, иначе это вызовет негативную реакцию аудитории.

Анимация должна быть сдержанна, хорошо продумана и допустима:

для демонстрации динамичных процессов;

для привлечения внимания слушателей, создания определенной атмосферы презентации.

Анимация текста должна быть удобной для восприятия: темп должен соответствовать технике чтения слушателей.

Не стоит злоупотреблять различными анимационными эффектами, они не должны отвлекать внимание от содержания информации на слайде.

Анимация не должна быть слишком активной. Особенно нежелательные такие эффекты, как вылет, вращение, волна, побуквенное появление текста и т.д.

Большое влияние на подсознание человека оказывает мультипликация. Ее воздействие гораздо сильнее, чем действие обычного видео. Четкие, яркие, быстро сменяющиеся картинки легко "впечатываются" в подсознание. Причем, чем короче воздействие, тем оно сильнее.

Но при этом следует помнить: любой нерелевантный движущийся (анимированный) объект понижает восприятие материала, оказывает сильное отвлекающее воздействие, нарушает динамику внимания.

Важнейшим свойством мультимедиа блока является *скорость* и *качество* его работы в составе презентации. С этой точке зрения наличие большого количества мультимедиа блоков в презентации нецелесообразно, так как может значительно замедлить ее работу.

## САМОСТОЯТЕЛЬНАЯ РАБОТА №3 «КРОССВОРД»

### Тематика кроссвордов

Составление кроссворда на тему: Мотивация персонала

#### Требования к оформлению кроссвордов

1. Рисунок кроссворда должен быть четким.

2. Сетка кроссворда должна быть пустой только с цифрами позиций слов-ответов.

3. Ответы на кроссворд публикуются на отдельном листе. Ответы предназначены для проверки правильности решения кроссворда и дают возможность ознакомиться с правильными ответами на нерешенные позиции условий.

4. Объем работы: 4 листа, нумерация страниц – снизу, справа;

1 лист – титульный

2 лист – сетка кроссворда (без ответов),

3 лист – вопросы,

4 лист – ответы и используемые источники

Составление условий (толкований) кроссворда:

1. Они должны быть строго лаконичными. Не следует делать их пространными, излишне исчерпывающими, многословными, несущими избыточную информацию.

2. Старайтесь подать слово с наименее известной стороны.

3. Просмотрите словари: возможно, в одном из них и окажется наилучшее определение. В определениях не должно быть однокоренных слов.

4. Количество вопросов должно быть не менее 25

### Пример оформления титульного листа реферата

Министерство общего и профессионального образования Свердловской области Государственное автономное профессиональное образовательное учреждение Свердловской области «Ирбитский мотоциклетный техникум» (ГАПОУ СО «ИМТ»)

# РЕФЕРАТ

по междисциплинарному курсу МДК.02.01 Управление коллективом исполнителей

на тему: «Методы управления предприятием»

Выполнил: студент группы №\_\_\_\_ ФИО

Проверил: преподаватель ФИО

г.Ирбит 2018